## FROM MONOLITH

TO

## MICROSERVICE

Modernizing legacy codebases with grpc + go

## (or gRPC for dummies)

### Hi, l'm Cecy Correa

@cecycorrea Software Engineer, Context.IO

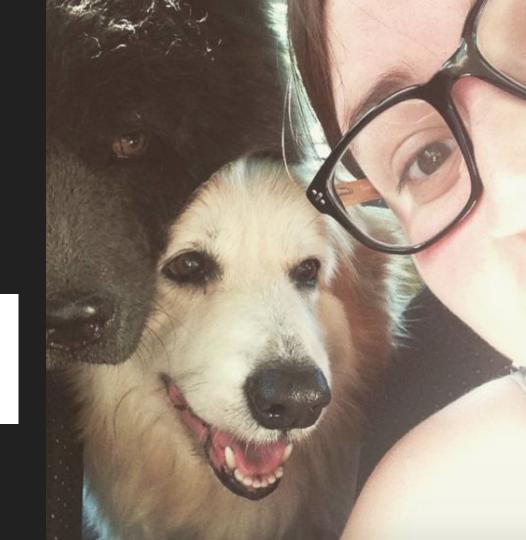

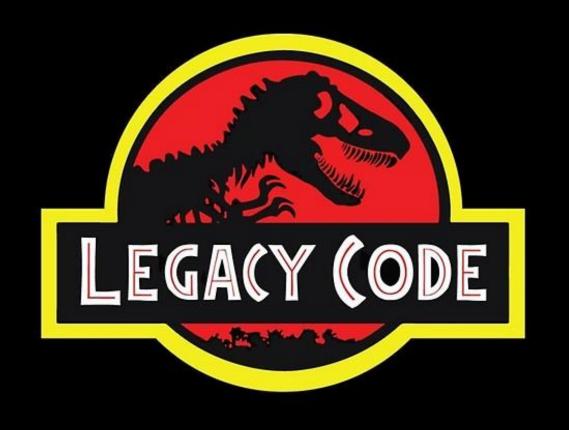

#### gRPC to break up your monolith!

what is gRPC?

#### gRPC Remote Procedure Calls

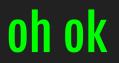

what is RPC?

# Data exchange between 2 processes

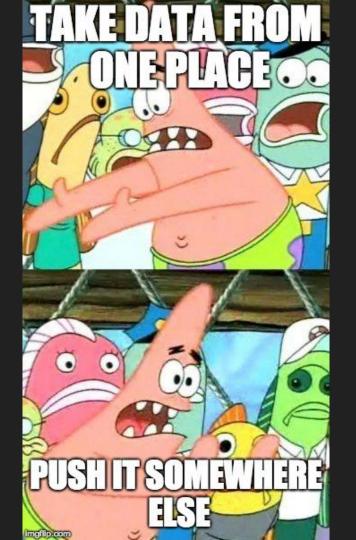

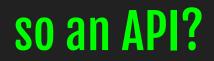

**RPC or REST?** 

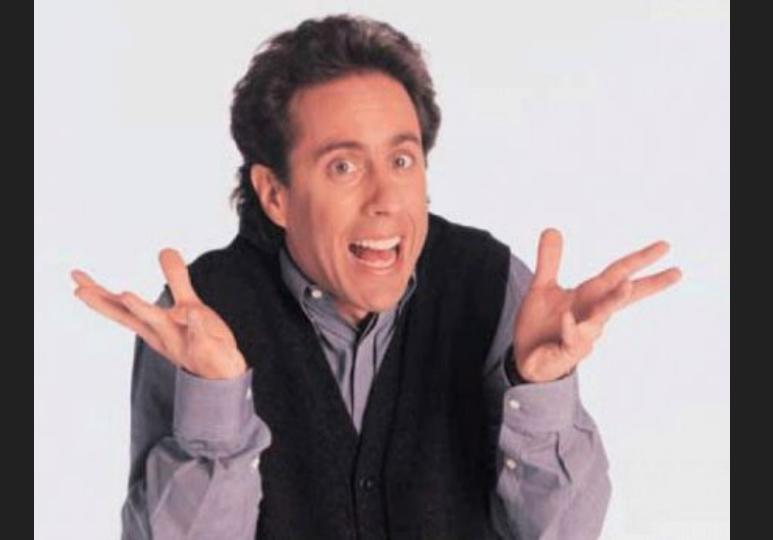

The "RPC" part stands for "remote" procedure call," and it's essentially the same as calling a function in JavaScript, PHP, Python and so on, taking a method name and arguments.

#### **RPC == good for actions**

#### REST == CRUD & modeling your domain

## [REST]

#### GET users/:id/photos/:photo\_id

## [RPC]

#### getUserPhotos(args...)

• Use HTTP/2

- Use HTTP/2
- Language agnostic

- Use HTTP/2
- Language agnostic
- Highly efficient / scalable

- Use HTTP/2
- Language agnostic
- Highly efficient / scalable
- Handle large amounts of data

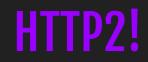

#### HTTP2!

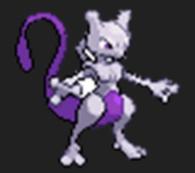

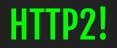

• Binary: moar data! Moar efficient!

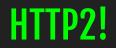

- Binary: moar data! Moar efficient!
- Multiplexed: multiple files at a time

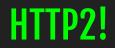

- Binary: moar data! Moar efficient!
- Multiplexed: multiple files at a time
- Same connection!

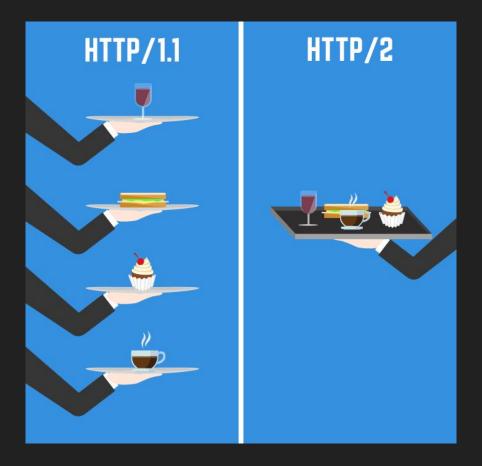

Source: <u>CSS Tricks</u>

#### Who is using it?

- Google
- Netflix
- Docker
- Square
- CoreOS
- Twitch (<u>Twirp</u>)

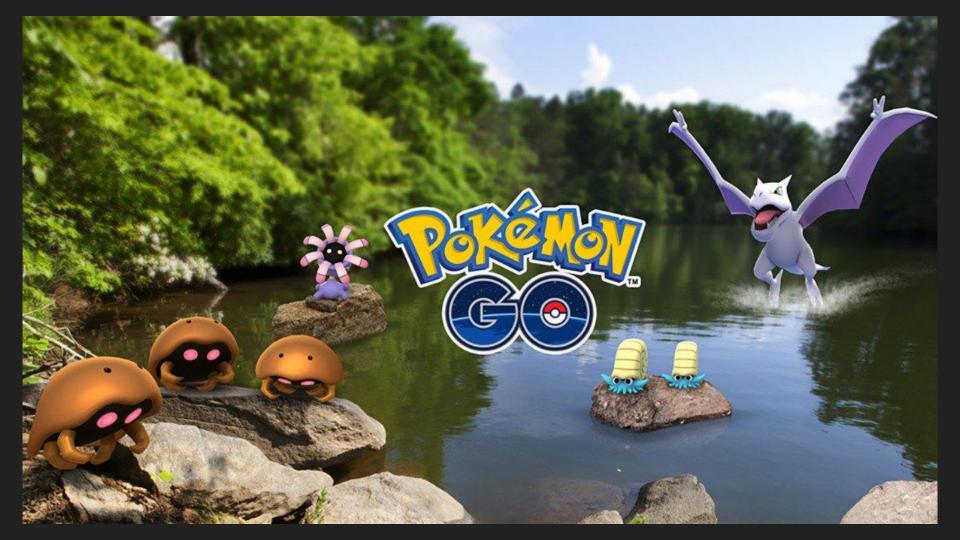

Let's get started!

gRPC + Protobuf

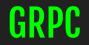

#### The protocol

#### **PROTOBUF**

Define the service

Messages that are exchanged back and forth

#### What we will do

- Use protobuf to define your service
- Use protoc to generate client and server stubs based on your service definition
- Create a gRPC server to handle requests

#### Install all the things

go to <u>grpc.io</u> for options

# Step 1: Create a proto file

#### Sample proto file

dad\_jokes.proto

```
syntax = "proto3";
```

```
package DadJoke;
```

```
service DadJoke {
```

```
rpc GetDadJoke (DadJokeRequest) returns (DadJokeResponse) {};
```

```
message DadJokeRequest {
    string keyword = 1;
```

```
message DadJokeResponse {
    string joke = 1;
```

This is a protobul message that was generated while I was playing Pokemon GO. It's encoded with base64:

CAIYhICAqIDH9YMtIqIIAiICCH4iCwqEEqcI2uj5690qIqMIqOEiLqqFEioKKDRhMmU5YmMzMz BkYWU2MGU3Yic0ZmM4NWI50Dg20GFiNDcwMDgwMmUygA0IBhKiBAggBG7GaKm7Pw0g1Cc20LtM GMC5m4LGKR7jNoEgJhkOqyaUiU1vNExYDB7R0BanfBLTYKcTjgBSxpIj5kiDJj95L0+ri5SucL sl1KRMuf/0N5A38gmJlKp/9KUhJ42J36NRCgtantd9bZw6r0VZq0/dH/GoK1xPx/lYi18NHlHM BDdwB7sKh1LcQ3VRlPp9Se28SvG18kFrGXMi9W7U1HcWWsACtv7og3gSf1GVXyyA5C70y0BdOq 07WP0I8cJjZ6i6W2fI+6CfBBxZMB+MNNIPdAW49dDitKk1cts/aHdcMnMjobLGaYye99nT25CC mGaMyHl9KbRyu6HvwMBU0Gu2qvmsZRvDoWFw330askRhB987DF5p7KeN12k0Dt7LAtZmnyHvzh QT1qbolqKpQCwhZpdPGRkDTMoPVhzWOkoNhnQab1n8gK7GiHA5mWEBU4JKMvkRpi7wzciAiuTk s1FFKT5ywRChW+T0JRZ0aNVyhJ8yg9yZABoe42rTo30mwL2Q3qG6oShyyrNPg9b1MrXwf+LcBz QkGnC/RiGOwybWHuPCC5uP5PWgIIoDJP3ArGZMrNJwrEYK/aTlj7eAZEH/PO+VvlZkzdurBvKf jb6sN0/z0P0rzgR08FqqKGjI0cxysVbHlbs7vufiH6rIDKqnQh0Xm/UX/KApQCGQX9qAQ5P+yt skrLmVEzrCPS42DqJRN7ACsJU5U0VfeGqz0RJMp6w5AAAAwGnmQsBBAAAAwNkeYkBJAAAA4Gq3 VkBaWwpAjak/Co8vA9rnxeP5tKp0ApMdlWxWyeYUJyIftyjJ6EdIEotI0ueUrZ0kc0CoR10J+B xoocpdD6o4RxwTT7OcRBDD1+fs3SoaELr5MxmdQYKC7HQaxg5tat5gnzY=

1: 2 3: 3244797592550244356 4 { 1: 2 } 4 { 1: 126 } 4 { 1: 4 2 { 1: 1468299899994 } } 4 { 1: 129 } 4 { 1: 5 2 { 1: "4a2e9bc330dae60e7b74fc85b98868ab4700802e" } } 6 { 1: 6 2 { 1: "n\306h\251\273?\r\*\324\'6@\273L\030\300\271\233\202\306)\036..." } }

### Step 2: Create your server / client stubs

#### project-dir

- client
- | L\_\_\_\_ client.go|js|rb|py ...
- proto
- | 🖵 service.proto
- --- server
- | L\_\_\_\_\_ server.go|js|rb|py ...
- L\_\_\_ libs
  - L\_\_\_\_ ruby
  - L python

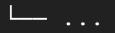

### Step 3. Create a gRPC server

```
🍟 main.go 🛛 🗙
```

```
const (
    port
                = ":50051"
    placeholder = "How much does a hipster weigh? An instagram."
type server struct{}
func (s *server) GetDadJoke(c context.Context, req *pb.DadJokeRequest) (*pb.DadJokeResponse, error) {
    joke := &pb.DadJokeResponse{Joke: placeholder}
    return joke, nil
func main() {
    log.Println("starting DadJoke servered")
    lis, err := net.Listen("tcp", port)
    if err != nil {
        log.Println(err)
    s := grpc.NewServer()
    pb.RegisterDadJokeServer(s, &server{})
    reflection.Register(s)
    if err := s.Serve(lis); err != nil {
        log.Fatalf("failed to serve: %s", err)
```

#### Sample proto file

dad\_jokes.proto

```
syntax = "proto3";
```

```
package DadJoke;
```

```
service DadJoke {
```

```
rpc GetDadJoke (DadJokeRequest) returns (DadJokeResponse) {};
```

```
message DadJokeRequest {
    string keyword = 1;
```

```
message DadJokeResponse {
    string joke = 1;
```

# Step 4: Write some clients!

#### 🐄 dadJokeClient.php 🗙

```
#!/usr/bin/env php
<?php
require dirname(__FILE__).'/vendor/autoload.php';
echo "***dad joke PHP client example***";
$client = new DadJoke\DadJokeClient('localhost:50051', [
    'credentials' => Grpc\ChannelCredentials::createInsecure(),
1);
$joke = new DadJoke\DadJokeRequest();
list($res, $status) = $client->GetDadJoke($joke)->wait();
echo "\n";
echo $res->getJoke();
echo "\n";
```

#### \*Note: you will need to install some stuff to get started in PHP

- composer install grpc as a dependency
- pecl install grpc / protobuf
- Full instructions on getting started: <u>https://grpc.io/docs/quickstart/php.html</u>

#### 🐄 dadJokeClient.php 🗙

```
#!/usr/bin/env php
<?php
require dirname(__FILE__).'/vendor/autoload.php';
echo "***dad joke PHP client example***";
$client = new DadJoke\DadJokeClient('localhost:50051', [
    'credentials' => Grpc\ChannelCredentials::createInsecure(),
1);
$joke = new DadJoke\DadJokeRequest();
list($res, $status) = $client->GetDadJoke($joke)->wait();
echo "\n";
echo $res->getJoke();
echo "\n";
```

# Now in Ruby just for the heck of it

#### dad\_joke\_client.rb ×

4

```
# do some crazy stuff to load the lib...
this dir = File.expand path(File.dirname( FILE ))
path = this dir.split("/")
path.pop
lib_dir = path.join("/") + "/libs/ruby"
$LOAD_PATH.unshift(lib_dir) unless $LOAD_PATH.include?(lib_dir)
require 'grpc'
require 'dad_jokes_services_pb'
def main
    puts "***dad joke Ruby client example***"
    stub = DadJoke::DadJoke::Stub.new('localhost:50051', :this_channel_is_insecure)
    res = stub.get dad joke(DadJoke::DadJokeReguest.new())
    puts res.joke
end
```

main

Let's see it in action! [pray to demo gods] **Use case: Context.IO** 

| Context.io                                                                                                    | counts explore logs settings | documentation privacy sign c   | but                                                                                                    |    |
|----------------------------------------------------------------------------------------------------|------------------------------|--------------------------------|----------------------------------------------------------------------------------------------------|----|
| 2.0 lite app                                                                                                    | GET POST DELETE PUT ht       | tps://api.context.io/lite/user | es/id/email_accounts/label/folders/folder/messages                                                                                                    | nd |
| users/ <id></id>                                                                                                | id:                          | Q                              | Unique id of a user accessible through your API key                                                                                                    |    |
| connect_tokens<br>connect_tokens/ <token><br/>email_accounts</token>                                            | label:                       |                                | The label property of the email account instance. You can use $\emptyset$ as an alias for the first email account of a user.                                                                                           |    |
| email_accounts/ <label><br/>folders</label>                                                                     | folder:                      |                                | The full folder path using / as the path hierarchy delimiter.                                                                                                    |    |
| folders/ <folder></folder>                                                                                      | optional parameters          |                                |                                                                                                    |    |
| messages<br>messages/ <message_id><br/>attachments</message_id>                                                 | delimiter:                   |                                | string If Z isn't fancy enough as a hierarchy delimiter when specifying the folder you want to obtain, you're free to use what you want, just make sure you set this delimiter parameter to tell us what you're using. |    |
| attachments/ <attachmer<br>body<br/>flags</attachmer<br>                                                        | subject:                     |                                | string Get messages whose subject matches this search string. To use regular expressions instead of simple string matching, make sure the string starts and ends with $\underline{/}$ .                                |    |
| headers<br>raw                                                                                                  | to:                          |                                | string Email address of a contact messages have been sent to.                                                                                                    |    |
| read<br>connect_tokens                                                                                          | from:                        |                                | string Email address of a contact messages have been received from.                                                                                                    |    |
| connect_tokens/ <token><br/>webhooks</token>                                                                    | cc:                          |                                | string Email address of a contact CC'ed on the messages.                                                                                                    |    |
| webhooks/ <webhook_id><br/>connect_tokens</webhook_id>                                                          | bcc:                         |                                | string Email address of a contact BCC'ed on the messages.                                                                                                    |    |
| connect_tokens/ <token><br/>discovery<br/>oauth_providers</token>                                               | date_before:                 |                                | string (mm/dd/yyyy) Only include messages before a given date (mm/dd/yyyy). Messages whose internal date (disregarding time and timezone) is earlier than the specified date.                                          |    |
| oauth_providers<br>oauth_providers/ <key><br/>webhooks<br/>webhooks/<webhook_id></webhook_id></key>             | date_after:                  |                                | string (mm/dd/yyyy) Only include messages after a given date (mm/dd/yyyy). Messages whose internal date (disregarding time and timezone) is earlier than the specified date.                                           |    |
| in the second second second second second second second second second second second second second second second | include_body:                |                                | integer Set to 1 to include message bodies in the result.                                                                                                    |    |

#### **Pain points**

- Legacy codebase (~10 years old)
- Monolith codebase
- Heavily coupled == hard to unit test
- Scaling problems

#### How gRPC helped

- Replace small pieces of functionality with microservices
- Easy to do by "resource"

#### From REST to microservice

- GET /discovery
- GET /user/:id/contacts
- GET | POST /user/:id/webhooks GET | POST /webhooks
- GET /user/:id/messages
- GET /user/:id/folders

**Discovery service** 

Contacts service

Webhooks service

Messages services

Folder service

### Our PHP API became the frontend for a microservice ecosystem

### The brave new future: Completely generated client libraries & docs

#### This solves...

- Feature parity between API and client libraries
- Feature parity between API and docs
- Lack of knowledge in the team around certain languages
- Easy for other teams to consume your service

### ...and gRPC can also generate REST stubs!

# So you can gRPC -> REST -> gRPC

#### grpc-gateway

```
syntax = "proto3";
 package example;
+import "google/api/annotations.proto";
+
 message StringMessage {
   string value = 1;
 }
 service YourService {
   rpc Echo(StringMessage) returns (StringMessage) {}
-
   rpc Echo(StringMessage) returns (StringMessage) {
+
    option (google.api.http) = {
+
   post: "/v1/example/echo"
+
       body: "*"
+
    };
+
+
   }
```

#### **Generate stubs + gateway**

```
protoc -I/usr/local/include -I. \
    -I$GOPATH/src \
    -I$GOPATH/src/github.com/grpc-ecosystem/grpc-gateway/third_party/googleapis \
    --grpc-gateway_out=logtostderr=true:. \
    path/to/your_service.proto
```

#### path/to/your\_service.pb.gw.go

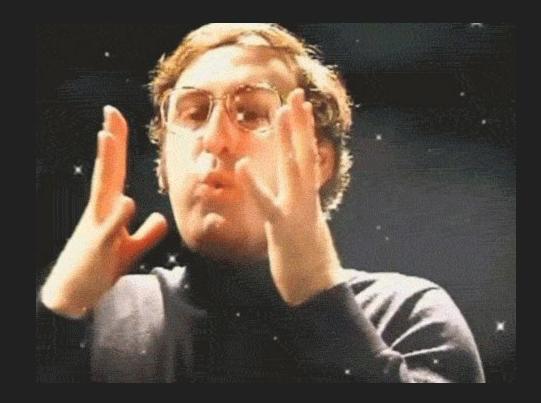

#### What does our API look like now?

## Monolith -> Monorepo

#### Godzilla

"You have your fear, which might become reality; and you have Godzilla, which is reality." - Lt. Hideto Ogata

Godzilla is a monorepo for our Go code and its dependencies. We use bazel for running tests and building docker images.

Some advantages of a monorepo are:

- · Standardized process and tooling for testing, deploying and managing dependencies.
- · Collaboration and code-sharing across teams.
- · Easy to make atomic changes across projects and libraries.
- Single location for all projects.
- Avoids reinventing the wheel.

Questions? Visit #godzilla in slack or use the godzilla google group.

| accounts           | more mongo changes                                                    | 20 hours ago |
|--------------------|-----------------------------------------------------------------------|--------------|
| adi 🖬              | more mongo changes                                                    | 20 hours ago |
| apollo             | apollo: subscription table schema, store protobuf (#4274)             | 2 days ago   |
| ci-router          | Remove services/ci-router/cmd/dump-parse-templates/ and services/vpa/ | a month ago  |
| cio-account-status | cio-account-status: Ignore paribus accounts (#4017)                   | a month ago  |
| 🖿 cio-admin-api    | CON-985 cio opt out search (#4265)                                    | 2 days ago   |
| cio-contacts       | Contacts: use right endpoint (#4282)                                  | 20 hours ago |
| cio-discovery      | Add force flag to helm upgrade command (#4013)                        | a month ago  |
| cio-events         | Add force flag to helm upgrade command (#4013)                        | a month ago  |
| cio-grpc-sandbox   | *: replace deprecated grpc.{Code,Errorf} with status.{Code,Errorf} (# | 2 months ago |
| cio-internal-api   | move 2 services to new mongo config                                   | 5 days ago   |
| cio-kubelove       | Updating with new outlook proto (#3528)                               | 3 months ago |
| cio-oauth-gateway  | Gateway: port (#4288)                                                 | 18 hours ago |
| cio-opt-out        | CON-985 cio opt out search (#4265)                                    | 2 days ago   |
| cio-webhooks-api   | move more things to new mongo strings                                 | 4 days ago   |
| cio-webhooks       | move more things to new mongo strings                                 | 4 days ago   |
| email-sender       | Add force flag to helm upgrade command (#4013)                        | a month ago  |
| esp_service        | sfmc: sftp connection error handling (#4283)                          | 19 hours ago |
| geolocate          | Add force flag to helm upgrade command (#4013)                        | a month ago  |

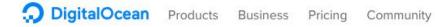

Log In

Sign Up

#### Cthulhu: Organizing Go Code in a Scalable Repo

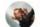

Matt Layher on Engineering • October 10, 2017 • 27 Comments

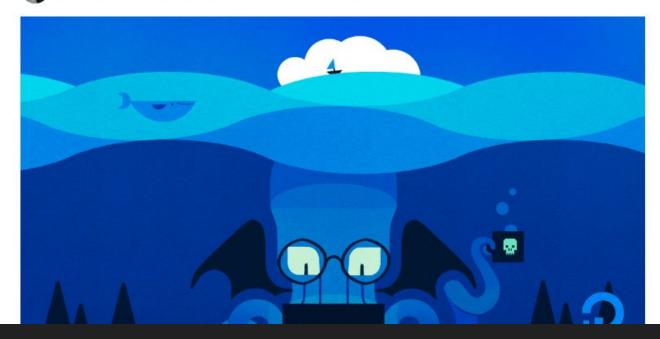

# [CODE] github.com/cecyc/dad-joke-service

# Questions? Happy to talk in the hall!

or ping @cecycorrea on Twitter